# CSC148 fall 2013 names, tracing, abstraction recursion week 12

Danny Heap heap@cs.toronto.edu BA4270 (behind elevators) <http://www.cdf.toronto.edu/~heap/148/F13/> 416-978-5899

November 28, 2013

イロン イ部ン イ君ン イ君ン

重  $\mathcal{D}$ 

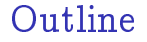

[memory model](#page-2-0)

[tracing... or not](#page-7-0)

[consequences of recursion](#page-9-0)

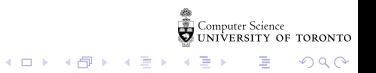

### how much detail for developers?

Enough detail to predict results and efficiency of our code  $$ more detail than end users, less than compiler/interpreter designers. In Python:

 $\blacktriangleright$  Every name contains a value

<span id="page-2-0"></span> $\triangleright$  Every value is a reference to the address of an object

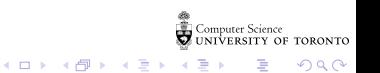

python looks, in order:

innermost scope (function body, usually) local

 $4$  ロ )  $4$  何 )  $4$  ヨ )  $4$  コ )

 $299$ 

B

- $\blacktriangleright$  enclosing scopes nonlocal
- $\triangleright$  global (current module or  $\square$  main $\square$ )
- $\blacktriangleright$  built-in names
- $\blacktriangleright$  see [scopes and namespaces](http://docs.python.org/3.3/tutorial/classes.html#python-scopes-and-namespaces)

Try running [python docs namespace example](http://docs.python.org/3.3/tutorial/classes.html#scopes-and-namespaces-example) to check your comfort level

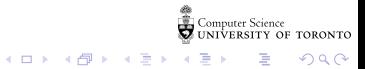

## methods

The first parameter, conventionally called self, is a reference to the instance:

```
>>> class Foo:
... def f(self):
... return "Hi world!"
...
>> f1 = Foo()
```
Now Foo.f(f1) means f1.f()

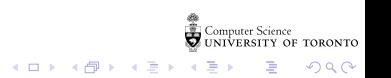

hunting for a method...

#### Start in the nearest subclass and work upwards, for example [visualize method](https://mcs.utm.utoronto.ca/~pcrs/opt/tutor-dev.php#code=%23+Write+your+Python+code+here%0Aclass+A%3A%0A++++def+f(self,+n)%3A%0A++++++++return+2+*+n%0A++++%0A++++def+g(self,+n)%3A%0A++++++++return+3+*+self.f(n)%0A++++%0Aclass+B(A)%3A%0A++++def+f(self,+n)%3A%0A++++++++return+5+*+n%0A++++%0Ab+%3D+B()%0Ac+%3D+b.g(1)&mode=edit&cumulative=false&heapPrimitives=true&drawParentPointers=true&textReferences=true&py=)

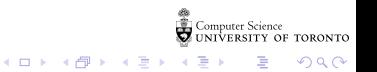

#### don't trace too far!

```
def recmax(L):
    "" "
    Return the maximum number in possibly nested list of numbers.
    >>> rec_max([17, 21, 0])
    21
    >>> rec_max([17, [21, 24], 0])
    24
    >>> rec_max([17, [21, 24], [18, 37, 16], 0])
    37
    "" "
    return max([rec_max(x) if isinstance(x, list) else x for x in L])
```
 $4$  ロ )  $4$  何 )  $4$  ヨ )  $4$  コ )

B

 $2Q$ 

Recommended:

- $\triangleright$  trace the simplest (non-recursive) case
- In trace the next-most complext case, plug in known results
- <span id="page-7-0"></span>same as previous step...

## TMI tracing

In contrast to the step-by-step, plus abstraction (previous slide), you could trace this in the [visualizer](https://mcs.utm.utoronto.ca/~pcrs/opt/tutor.php#code=%23+Write+your+Python+code+here%0Adef+rec_max(L)%3A++++++++++++++++++++++++++++++++++++++++++++++++++++++++++++++++++++++++++++++++++++++++++++++++++++++++++++++++++++++++++++++++++++++++++++%0A++++%22%22%22++++++++++++++++++++++++++++++++++++++++++++++++++++++++++++++++++++++++++++++++++++++++++++++++++++++++++++++++++++++++++++++++++++++++++++++++++++%0A++++Return+the+maximum+number+in+possibly+nested+list+of+numbers.++++++++++++++++++++++++++++++++++++++++++++++++++++++++++++++++++++++++++++++++++++++++++%0A+++++++++++++++++++++++++++++++++++++++++++++++++++++++++++++++++++++++++++++++++++++++++++++++++++++++++++++++++++++++++++++++++++++++++++++++++++++++++++%0A++++%3E%3E%3E+rec_max(%5B17,+21,+0%5D)+++++++++++++++++++++++++++++++++++++++++++++++++++++++++++++++++++++++++++++++++++++++++++++++++++++++++++++++++++++++++++++++%0A++++21+++++++++++++++++++++++++++++++++++++++++++++++++++++++++++++++++++++++++++++++++++++++++++++++++++++++++++++++++++++++++++++++++++++++++++++++++++++%0A++++%3E%3E%3E+rec_max(%5B17,+%5B21,+24%5D,+0%5D)+++++++++++++++++++++++++++++++++++++++++++++++++++++++++++++++++++++++++++++++++++++++++++++++++++++++++++++++++++++++++%0A++++24+++++++++++++++++++++++++++++++++++++++++++++++++++++++++++++++++++++++++++++++++++++++++++++++++++++++++++++++++++++++++++++++++++++++++++++++++++++%0A++++%3E%3E%3E+rec_max(%5B17,+%5B21,+24%5D,+%5B18,+37,+16%5D,+0%5D)+++++++++++++++++++++++++++++++++++++++++++++++++++++++++++++++++++++++++++++++++++++++++++++++++++++++++++%0A++++37+++++++++++++++++++++++++++++++++++++++++++++++++++++++++++++++++++++++++++++++++++++++++++++++++++++++++++++++++++++++++++++++++++++++++++++++++++++%0A++++%22%22%22++++++++++++++++++++++++++++++++++++++++++++++++++++++++++++++++++++++++++++++++++++++++++++++++++++++++++++++++++++++++++++++++++++++++++++++++++++%0A++++return+max(%5Brec_max(x)+if+isinstance(x,+list)+else+x+for+x+in+L%5D)+%0A%0Ar+%3D+rec_max(%5B17,+%5B21,+24%5D,+%5B18,+37,+16%5D,+0%5D)%0A&mode=display&cumulative=false&heapPrimitives=true&drawParentPointers=true&textReferences=true&py=&curInstr=23)

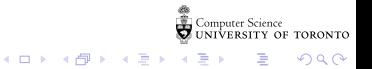

<span id="page-9-0"></span>This sequence arises in applied rabbit breeding and depth of balanced BSTs. See [vi hart](https://www.khanacademy.org/math/recreational-math/vi-hart/spirals-fibonacci/v/doodling-in-math--spirals--fibonacci--and-being-a-plant--1-of-3) for details.

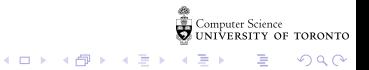

## code writing efficiency

The code is almost a direct translation of the algorithm. But, initially, there is a performance problem:

```
def fibonacci(n: int) -> int:
    "" "
    nth fibonacci number, where fibonacci(0) is 0,
    fibonacci(1) is 1,
    and fibonacci(n) = fibonacci(n-1) + fibonacci(n-2) if n > 1>>> fibonacci(5)
    5
    >>> fibonacci(6)
    8
    "" "
    return n if n < 2 else fibonacci(n - 1) + fibonacci(n - 2)
```
 $\left\{ \begin{array}{ccc} 1 & 0 & 0 \\ 0 & 1 & 0 \end{array} \right.$ 

 $\eta$ are G.

## avoiding redundant calls...

If bonacci is called on exactly the same input, the result should be the same:

```
def fibonacci mem(n: int) -> int:
    """memoized fibonacci"""
    cached = \{\}def fib rec(n: int) -> int:
        if not n in cached:
            if n < 2:
                cached[n] = nelse:
                cached[n] = fib\_rec(n - 1) + fib\_rec(n - 2)return cached[n]
    return fib_rec(n)
```
 $\mathbf{F}$   $\Omega$ 

 $(1,1)$   $(1,1)$   $(1,1)$   $(1,1)$   $(1,1)$   $(1,1)$   $(1,1)$   $(1,1)$   $(1,1)$   $(1,1)$ 

#### automatic memoization

Indeed, memoization can be automated:

```
def memoize(f: 'function') -> 'function':
    """Return memoized version of f"""
    table = \{\}def g(x):
        if not x in table:
            table[x] = f(x)else:
            pass
        return table[x]
    return g
```
 $\left\{ \begin{array}{ccc} 1 & 0 & 0 \\ 0 & 1 & 0 \end{array} \right.$ 

 $E = \Omega Q$ 

# quicksort revisited

The efficiency of our quicksort example depended on the input list not being sorted:

```
import random
L = list(range(1000))random.shuffle(L)
def quick(L: list) -> list:
    """Produce list with same elements as L in ascending order"""
    return (quick([x \text{ for } x \text{ in } L[1:] \text{ if } x < L[0]]) +
             [L[0] +
             quick([x for x in L[1:] if x >= L[0]])if len(L) > 1 else L)
```
.<br>Computer Science<br>JNIVERSITY OF TORONTO

K □ ▶ K ● K K X B X X B X B X X Q Q Q Q

#### randomize quicksort

You can tinker with sys.setrecursionlimit to overcome python's incomplete support for recursion, or randomize the algorithm:

```
def quick2(L: list) -> list:
    """Produce list with same elements as L in ascending order"""
    if len(I) < 2.
        return L
    else:
        p = random.random(0, len(L) - 1)return (quick2([x \text{ for } x \text{ in } L[:p] + L[p+1:] \text{ if } x < L[p]]) +
                  [L[p]] + quick2([x for x in L[:p] + L[p+1:if x \geq L[p]]
```
K □ ▶ K ● K K X B X X B X B X X Q Q Q Q

#### TA roster

Tuesday: Xin, Orion, Amirali

Thursday: Sam, Aida, Edy, Anton

Friday: Zhaowei, Raymond, Patricia

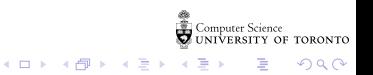